**AminetPart**

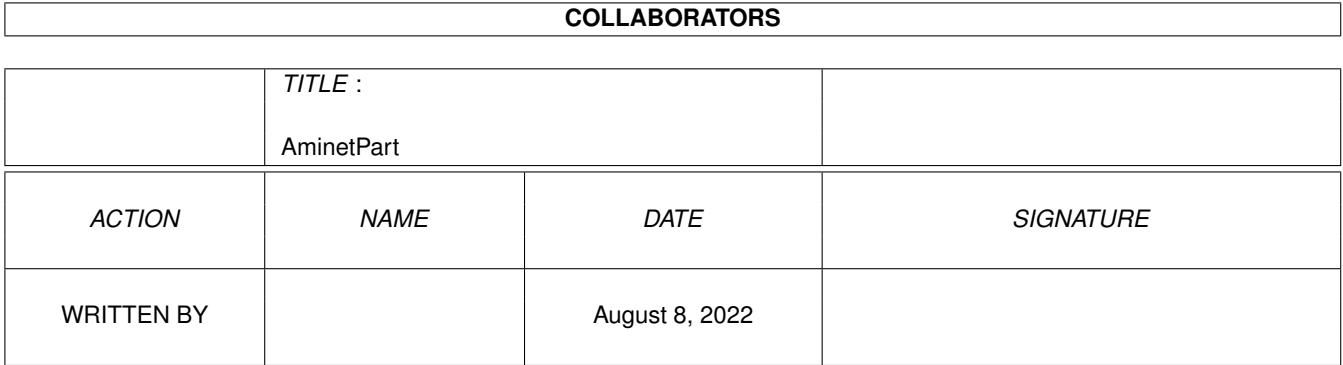

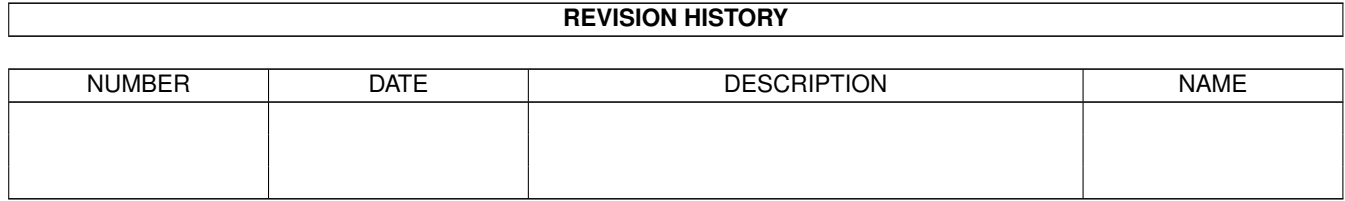

# **Contents**

#### 1 AminetPart [1](#page-3-0)

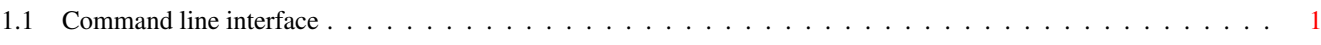

## <span id="page-3-0"></span>**Chapter 1**

# **AminetPart**

### <span id="page-3-1"></span>**1.1 Command line interface**

Click name to unpack, description to read the readme or get help

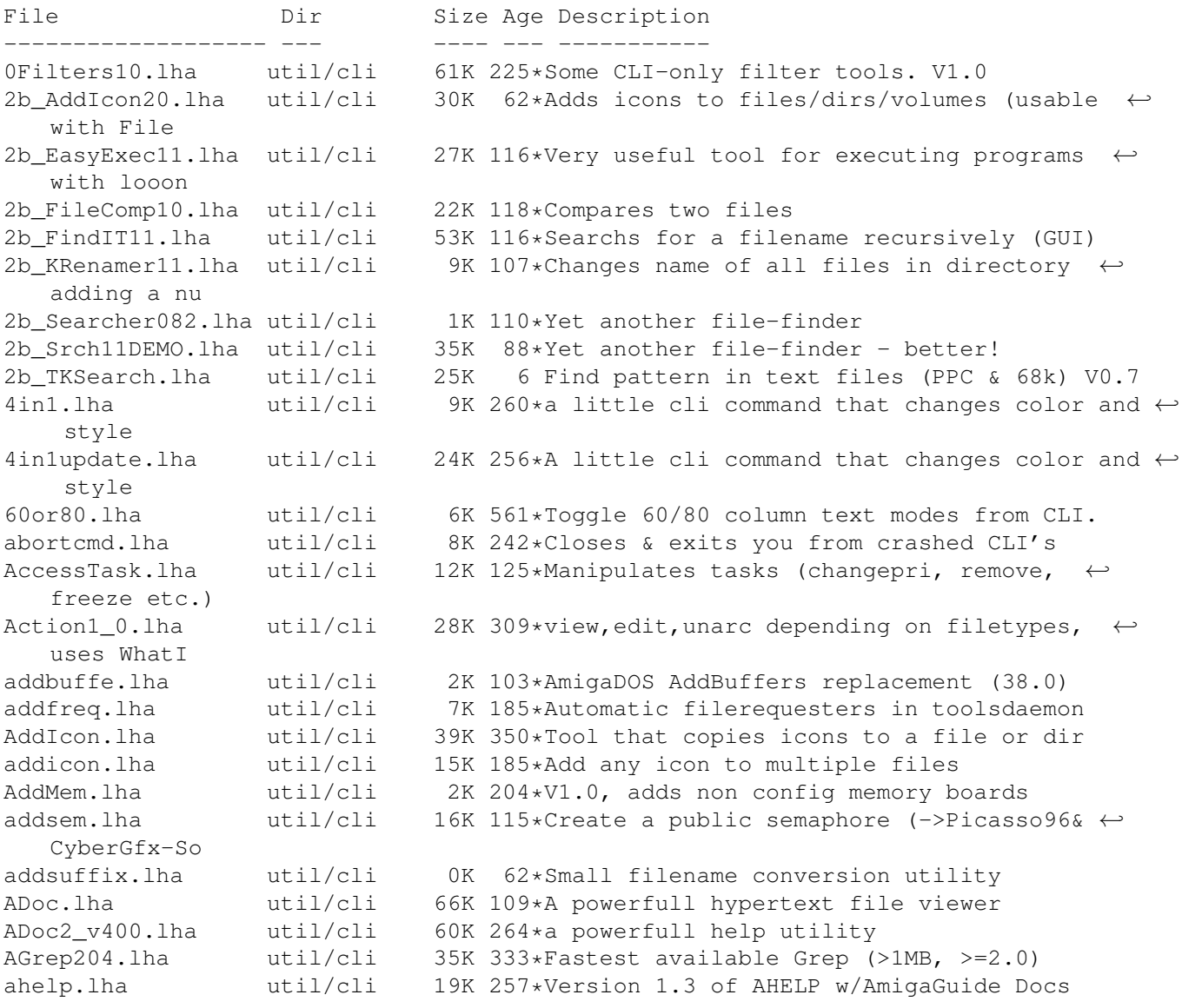

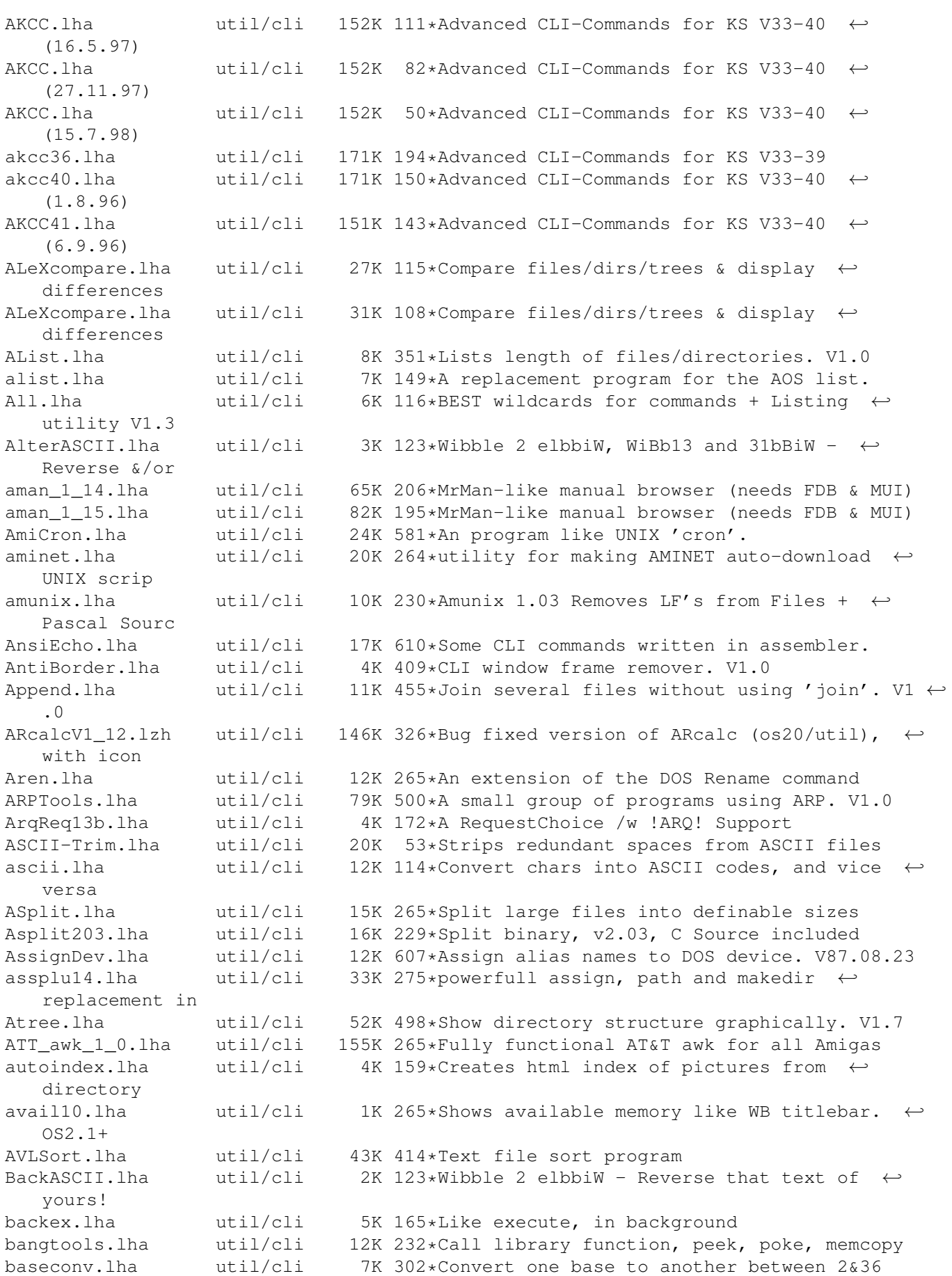

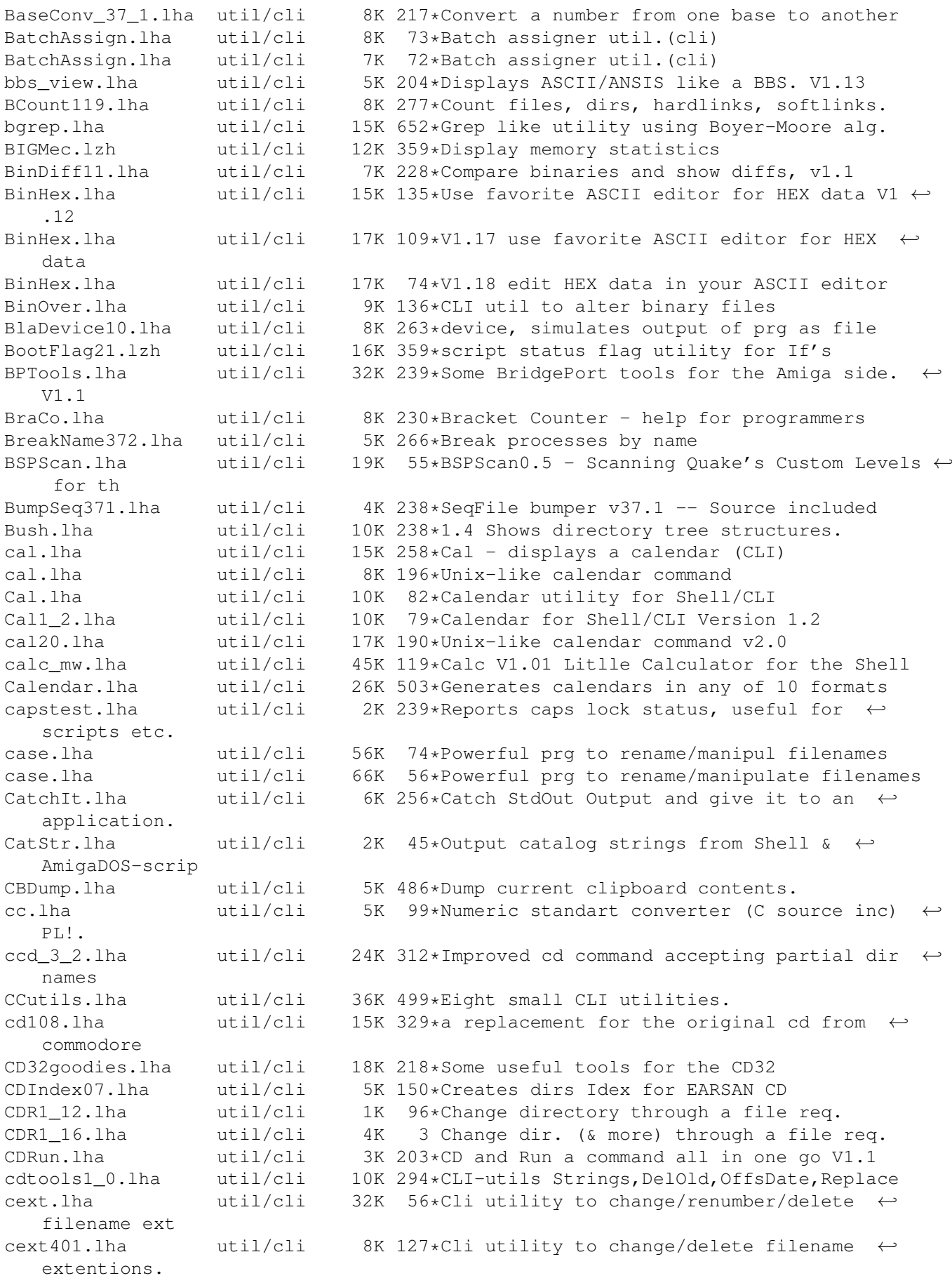

cext402.lha util/cli 10K 125\*Utility to change/delete/renumber filename ← extenti CFX5553P.lha util/cli 172K 239\*Reports/finds file/cruncher types CFX5601P.lha util/cli 108K 168\*Best filetype-checker + file-finder Change.lha util/cli 12K 317\*CLI only program for converting numbers ChangeMemPri.lha util/cli 2K 72\*Changes the priority of memory nodes \*FIXED ←- \* check.lha util/cli 30K 220\*Checks files and directory structures for ← errors Check.lha util/cli 16K 93\*Checks files and directory structures for  $\leftrightarrow$ errors checkdrv.lha util/cli 2K 322\*CheckDrive v1.0 Waits until HD's are  $\leftrightarrow$ validated - K CheckKey.lha util/cli 2K 304\*Check a keys up/down status in scripts CheckModem.lha util/cli 5K 42\*Checks status from a connected modem CheckPort.lha util/cli 1K  $44**$  CheckPort v1.0 (cli script tool) \*<br>chaprefs.lha util/cli 2K  $95*A$  command 4 changin'many prefs at a util/cli 2K 95\*A command 4 changin'many prefs at a time<br>util/cli 5K 150\*Like chmod in UNIX. Supports MultiUser. chmod.lha util/cli 5K 150\*Like chmod in UNIX. Supports MultiUser. ChngPPCTaskPri.lha util/cli 5K 56\*Cli tool to change the pri of a PPC task cii.lha util/cli 3K 262\*Utility to update old iconimages CircLeS.lha util/cli 1K 72\*Ultra smallest bugfixed CLS program CleanFonts37.lha util/cli 10K 107\*Remove drawer/otag-less .font files,  $\leftrightarrow$ replace FixFo CLIanywhere.lha util/cli 14K 281\*Toggles screen's WB flag, so WB progs open  $\leftrightarrow$ there i ClibSave.lha util/cli 7K 387\*Saves contents of clipboard to a file. V0.1 CLIExchange.lha util/cli 9K 276\*592 bytes long CLI replacement for Exchange ClipRdWr12a.lha util/cli 9K 112\*Read & write text to any clipboard unit. ClipRW.lha util/cli 6K 163\*Two CLI programs to display & write text  $\leftrightarrow$ from/to a CLIsizer.lha util/cli 11K 397\*Allows resizing of WB screen from CLI. V1.0<br>clitools.lha util/cli 41K 126\*Collection of small utilities. clitools.lha util/cli 41K 126\*Collection of small utilities. 12K 441\*Manipulate dimensions of a CLI window. V1  $\leftrightarrow$ .00 CLI\_Tools.lha util/cli 20K 345\*Some CLI-use only tools CLI\_Utilities.lha util/cli 52K 561\*Misc small utilities for CLI use.<br>CloseWB.lha util/cli 2K 63\*Brute force/background Workbench util/cli 2K 63\*Brute force/background Workbench Screen ← Closer CloseWorkBench.lha util/cli 4K 312\*Close Workbench screen from CLI cls.lha util/cli 12K 172\*Simple command to clear shell windows. cls.lha  $util/cli$  3K 74\*CLS, CLear Screen command. just like IBM.  $\leftrightarrow$  $\overline{v}$ cmp.lha util/cli 7K 226\*V2.92, compare 2 and more files, MC68020+ Cmp.lha util/cli 4K 74\*Nice and tiny binary file compare tool Cmp.lha util/cli 4K 72\*Nice and tiny binary file compare tool cmp.lzh util/cli 5K 282\*Simple command line File Comparator CmpDirs.lha util/cli 6K 190\*List equal files of 2 directories CmpFiles.lha util/cli 3K 162\*Compares contents of two files<br>CmpV1\_1.lha util/cli 36K 244\*Utility to compare two files, 36K 244\*Utility to compare two files, V1.1 Cmp\_AW.lha util/cli  $43K 231*Useful$  util to compare 2 files. V1.3<br>
cmp mw.lha util/cli 52K 119\*Cmp V1.43 A powerfull and fast  $\leftrightarrow$ 52K 119\*Cmp V1.43 A powerfull and fast compareprogramm CMS.lha util/cli 6K 187\*CMS - CommentSearch Utility for the Shell Compare.lha util/cli 1K 124\*Very simple (but quick) file compare  $\leftrightarrow$ utility. CompareDirs.lha util/cli 11K 90\*Compare two dirs for different files, V1.1 CompareFiles.lha util/cli 2K 50\*Compares 2 files with save log.

CompareHT.lha util/cli 9K 124\*Compares files and complete dirs, Cluster  $\leftrightarrow$ source i Copy2Clip.lha util/cli 12K 186\*Copy from file/stdin to clipboard V1.0 CopyC11.lha util/cli 5K 232\*Copy filenotes. V1.1 (05-Jan-95) copyicon.lha util/cli 8K 215\*Shell-based icon maipulator<br>Count.lha util/cli 4K 122\*Counts Dirs/Files/Bytes/Blo util/cli 4K 122\*Counts Dirs/Files/Bytes/Blocks 1.4 CountDown1\_1.lha util/cli 6K 288\*Tiny CLI utility counting down to zero CountLines101.lha util/cli 7K 188\*Counts the total of lines of a file. CowCopy.lha util/cli 15K 172\*Usefull File Search, Copy, Move & Delete crbexec.lha util/cli 285K 157\*Massive collection of CLI utilities Create.lha util/cli 9K 350\*Replacement for the 'makedir' command. V1.1<br>CreateFile371.lha util/cli 2K 228\*Create file with specific/random content 2K 228\*Create file with specific/random content CRLF13.1zh util/cli 16K 359\*Another ASCII newline conversion. This one ← allow l CrunchDir.lha util/cli 11K 54\*Program to delete Files on their age ctask11.lha util/cli 55K 244\*V1.10, Cron utility with nice GUI Prefs.<br>CutAndPaste.lha util/cli 23K 617\*Implementations of UNIX cut/paste cmds. util/cli 23K 617\*Implementations of UNIX cut/paste cmds.<br>util/cli 2K 212\*Shell command to control commodites CxCommand.lha util/cli 2K 212\*Shell command to control commodites datatypelookup.lha util/cli 7K 135\*Shows the file type of a given file. Day2Day.lha util/cli 11K 406\*Calculates days between two dates. V1.0 DayCopy.lha util/cli 9K 63\*DayCopy 1.13 - Copy files (+/-)x days old DayDelete.lha util/cli 7K 51\*DayDelete 1.12 - Delete files  $(+/-)$ x days  $\leftrightarrow$ old DayList.lha util/cli 6K 51\*DayList 1.1 - List files (+/-)x days old DayMove.lha util/cli 10K 51\*DayMove 1.22 - Move files (+/-)x days old Days.lha util/cli 8K 151\*1.0 - Reports the age of the specified file DC27.lha util/cli 8K 319\*Change your current dir fast and easy! dc\_v213.lha util/cli 9K 170\*A simple datechecker that checks you're  $\leftrightarrow$ date V2.13 DD.lha util/cli 23K 303\*Directory displayer. V1.0 DefaultScrn1\_1.lha util/cli 3K 185\*Changes the default public screen and ← optionally s DevEx10a.lha util/cli 2K 79\*Checks for devices (esp. HDs on boot)<br>DevRen.lha util/cli 7K 455\*Rename any mounted device. V1.5 util/cli 7K 455\*Rename any mounted device. V1.5 Devstat.lha util/cli 6K 499\*Locate and list info about mounted devs. DF.lha util/cli 4K 115\*Small diskfree, shows free space in bytes. df240.lha util/cli 20K 271\*A sensible directory listing utility dfn\_buz3.dms util/cli 574K 271\*Defiance-Buzz Issue #3 Diskmag dfree.lha util/cli 6K 193\*Show free disk space from CLI/Shell DiagnoSYS.lha util/cli 3K 120\*Shows system configuration. diff10.lha util/cli 5K 220\*Reports differences between files DiffDir.lha util/cli 25K 501\*Compare contents of two directory trees. V1 ← .1 DifSsed.lha util/cli 13K 650\*Generate diffs, do stream editing. dinfo120.lha util/cli 19K 351\*Replacement for Info command, shows disk  $\leftrightarrow$ informati dircmp2a4.lha util/cli 9K 164\*Update to dircmp2a3, binary only dircmp2a4\_1.lha util/cli 14K 154\*Update of the dircmp2 command (Amiga)<br>DirFool241a.lha util/cli 21K 252\*Directory listing utility 21K 252\*Directory listing utility DirKing.lha util/cli 48K 320\*Replacement for 'dir' and 'ls'. V2.12<br>DirSize.lha util/cli 22K 139\*Calculate sizes of directories v1.6 DirSize.lha util/cli 22K 139\*Calculate sizes of directories v1.6 DirSize.lha util/cli 25K 124\*Calc. directory sizes (powerful) v1.7<br>DirTree.lha util/cli 51K 109\*Shows DirTree's. (and more!) (Germa util/cli 51K 109\*Shows DirTree's. ( and more!) ( German ) DirTree.lha util/cli 58K 103\*Show's Directory Trees and more! ( Ger/Eng ← ) DirTree20.lha util/cli 5K 186\*Creates a dirtree. Can save to file. V2.0 DiskFree.lha util/cli 9K 486\*Show free space on all mounted disks. V1.0

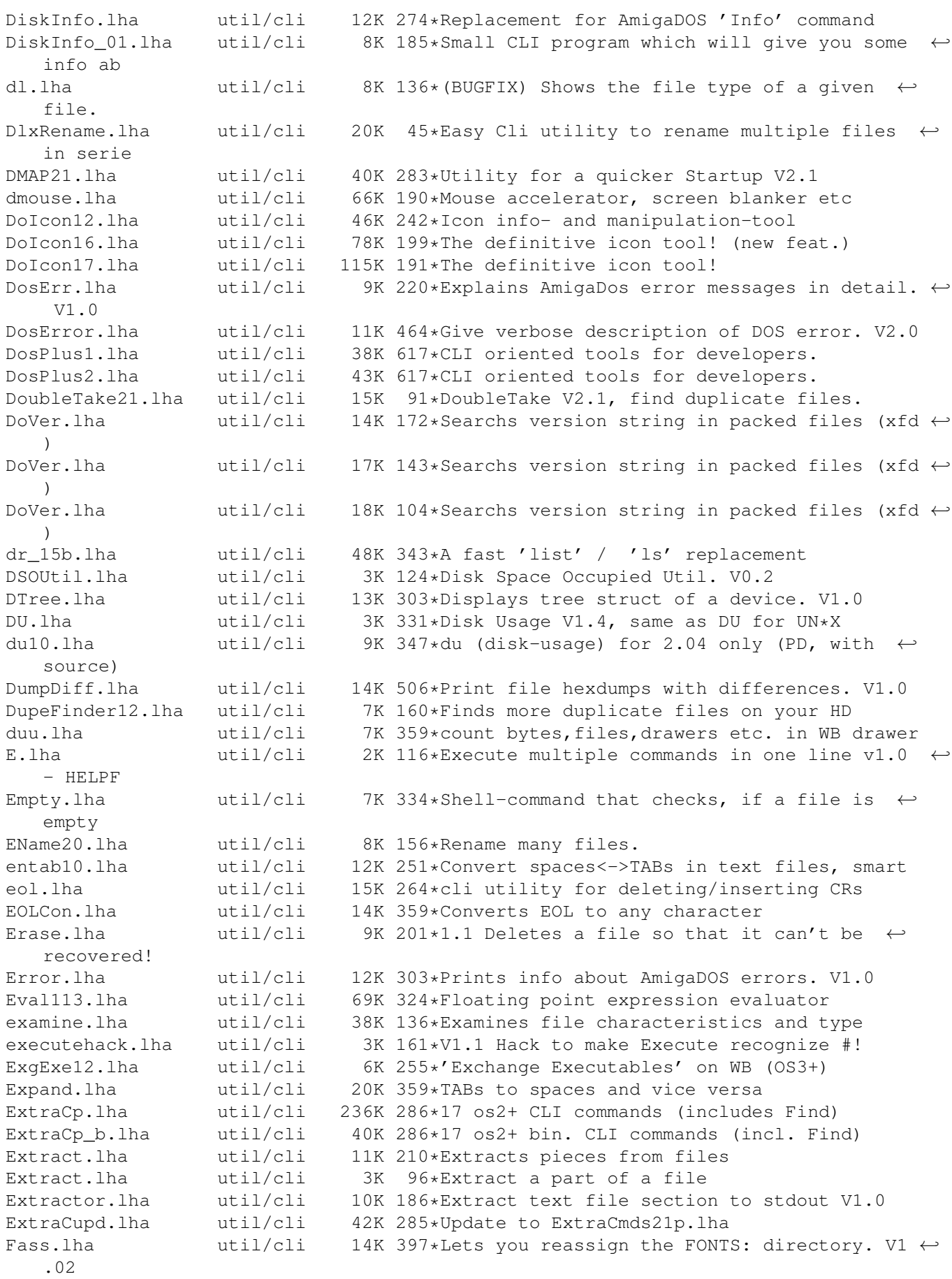

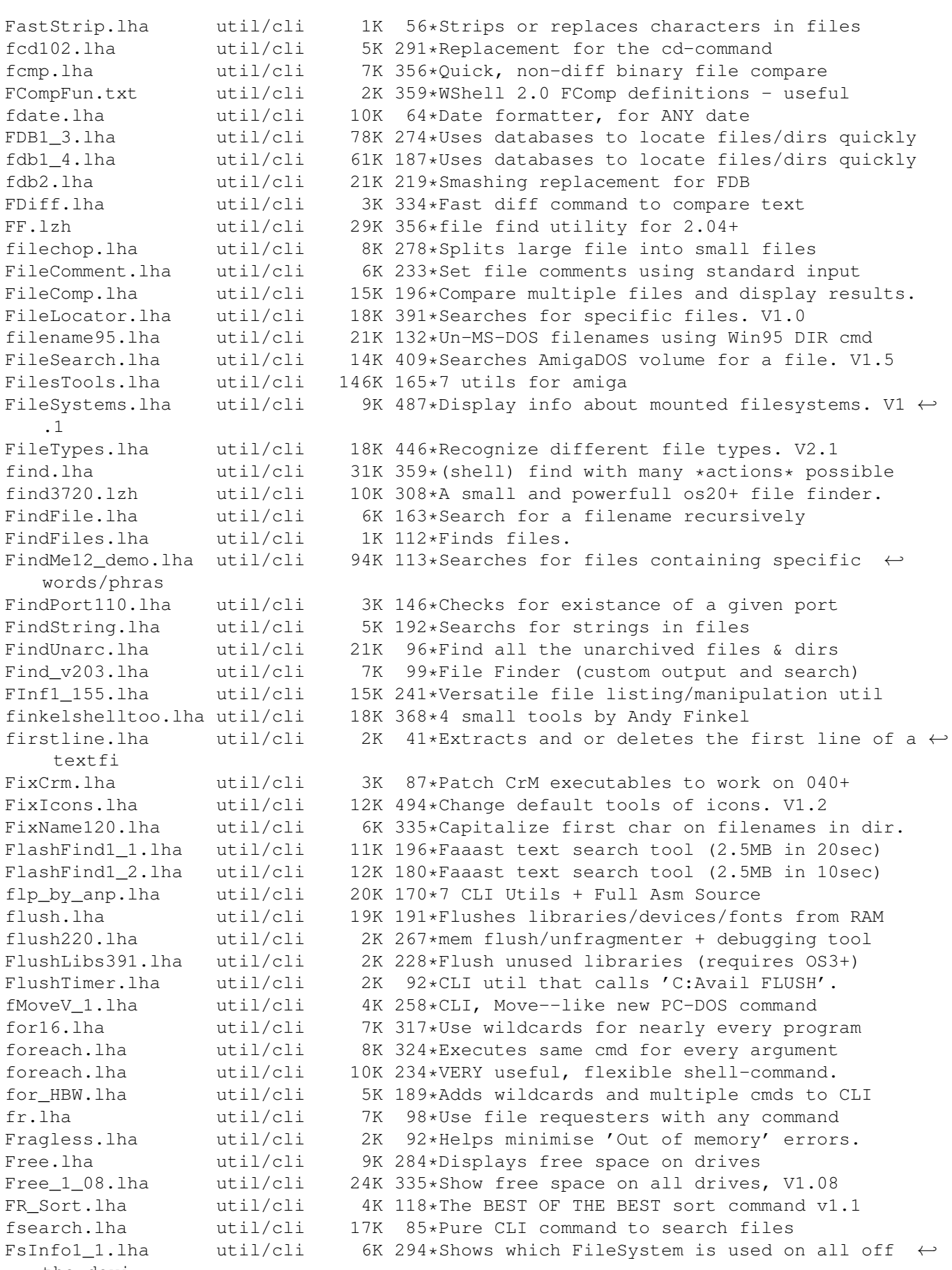

the devi

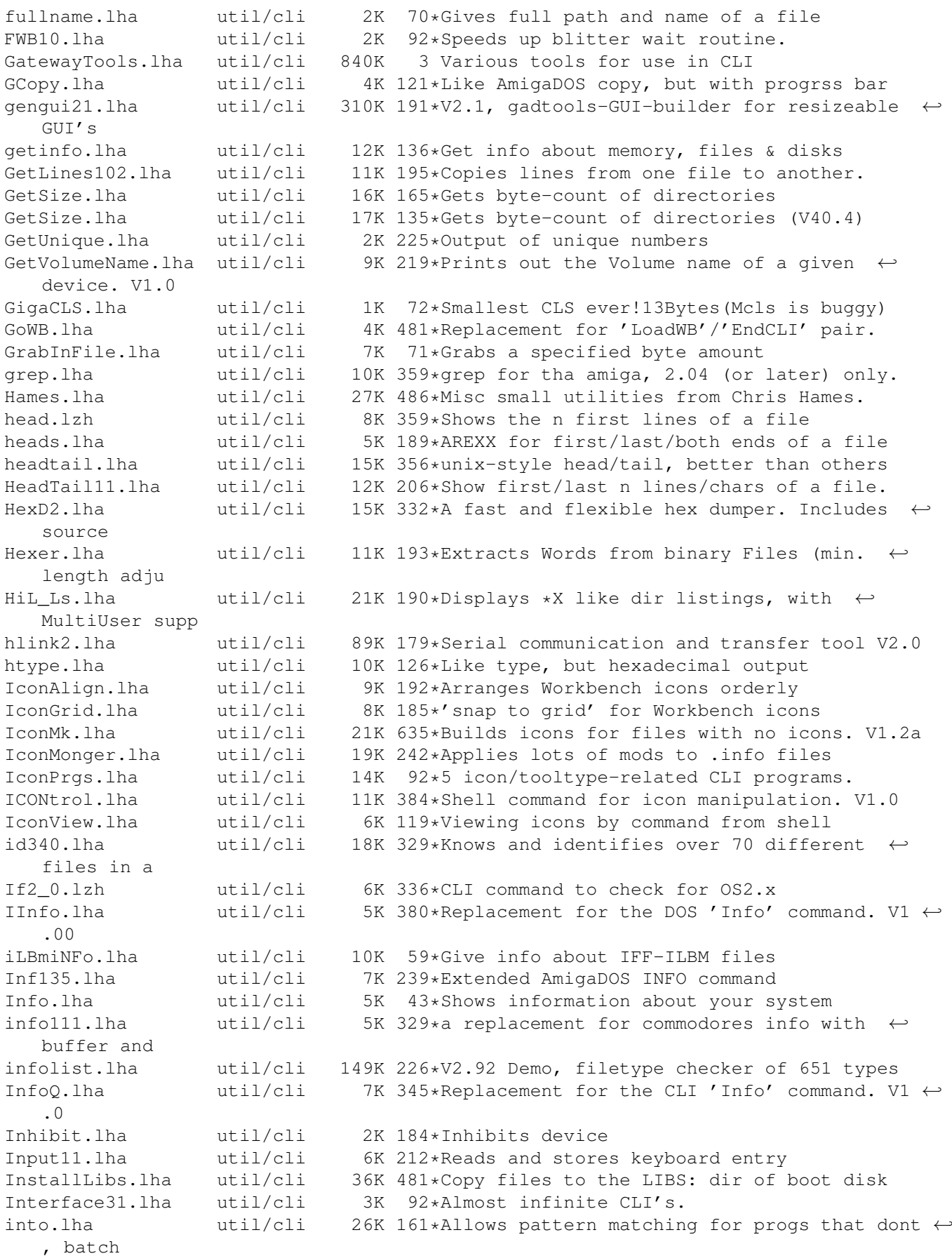

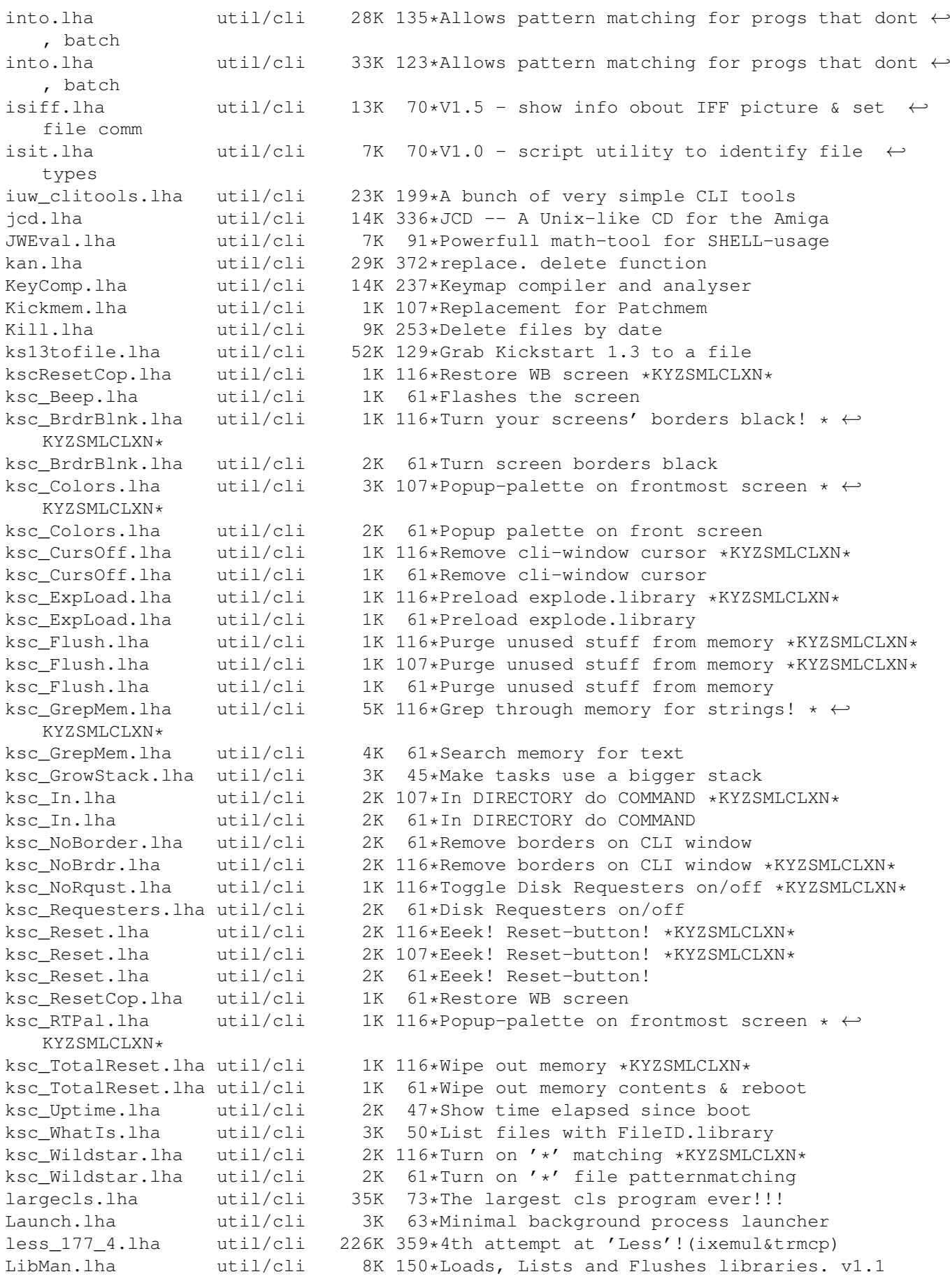

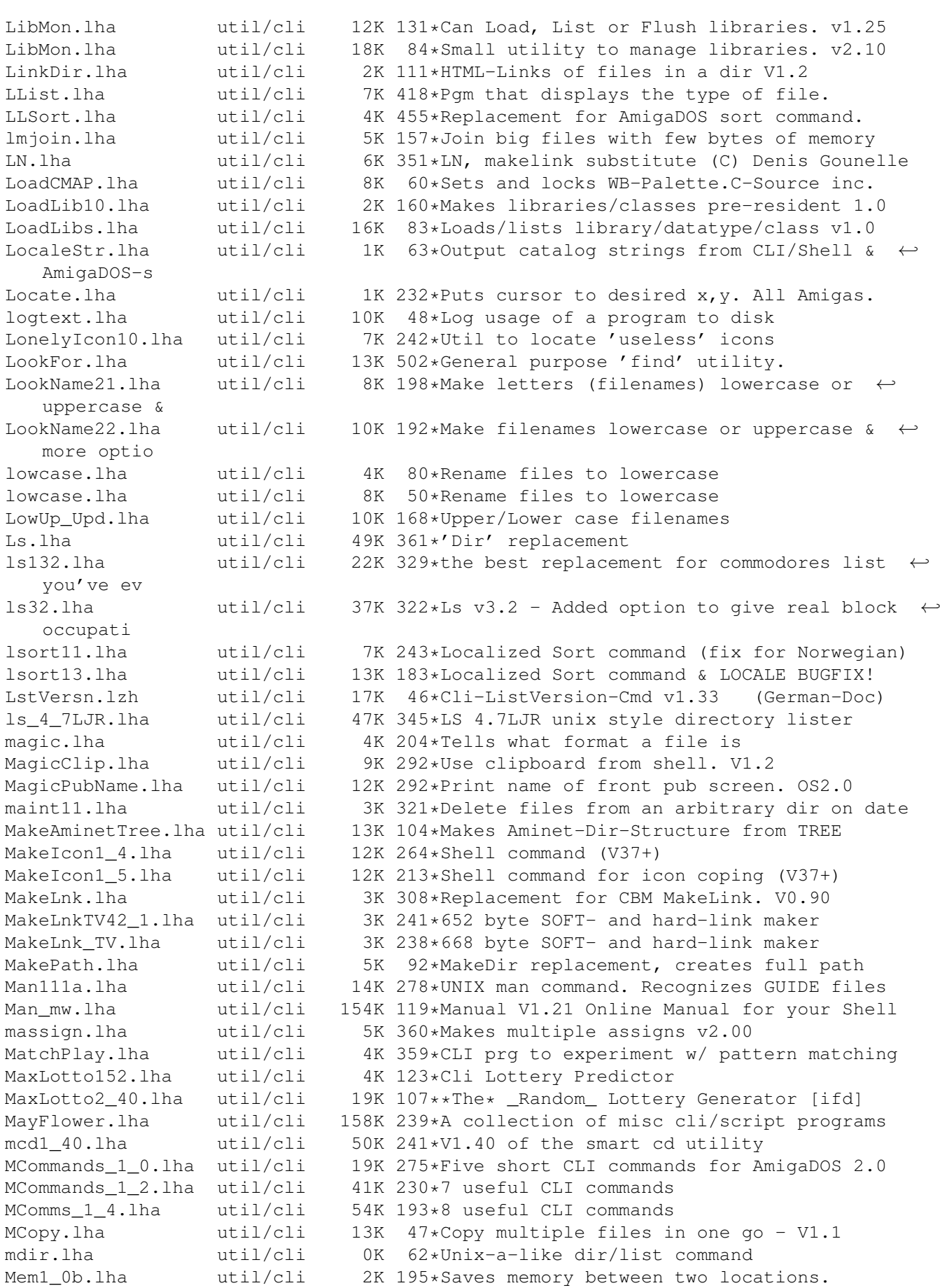

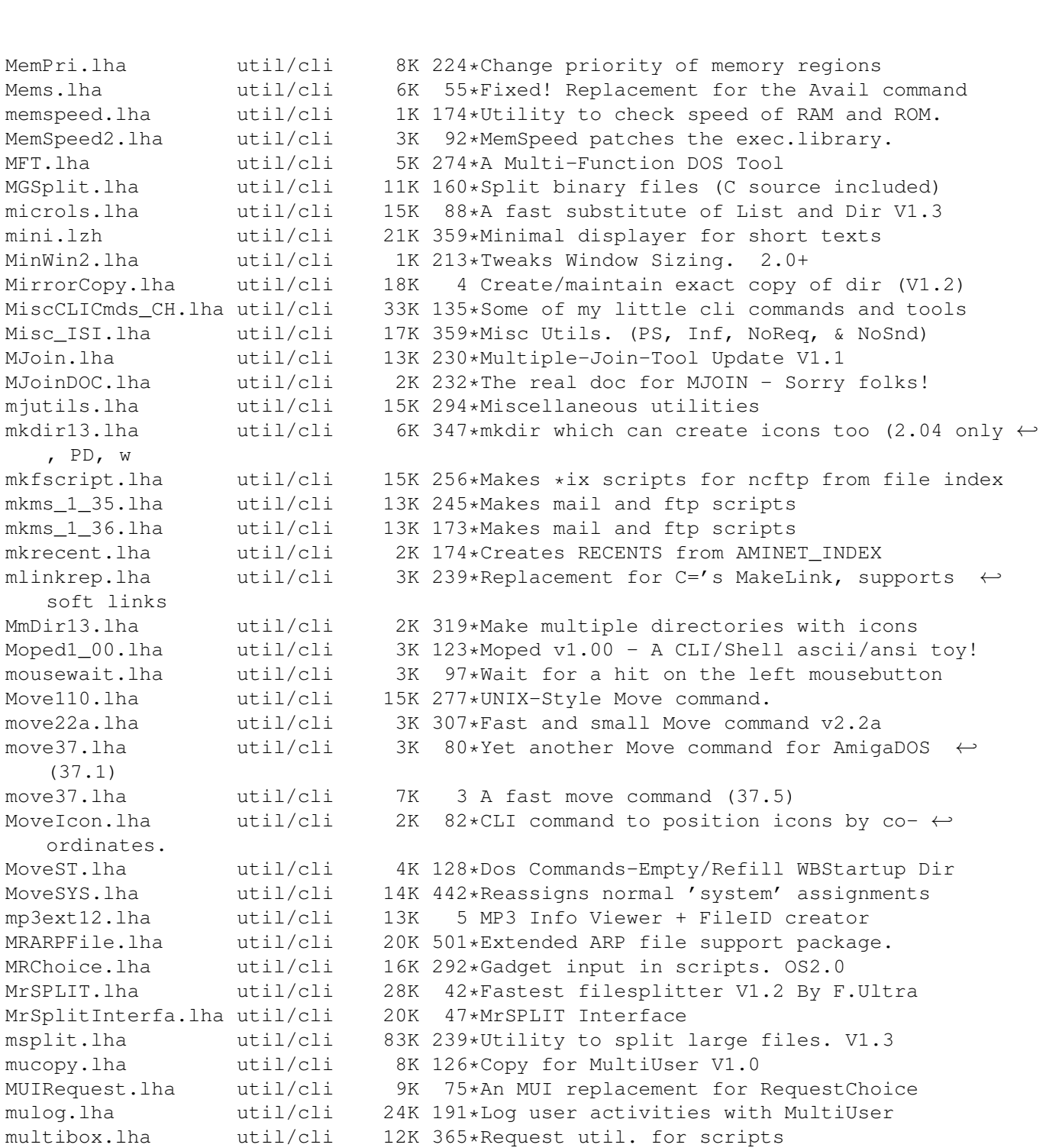

formats) v2. NewDate.lha  $util/cli$  25K 274\*Replacement for the DOS 'Date' command<br>Newest10.lha  $util/cli$  4K 255\*Newest - finds newest file for piping Newest10.lha util/cli 4K 255\*Newest - finds newest file for piping<br>Newlist82.lha util/cli 132K 300\*Wonderful 'ls' replacement! Fast and util/cli 132K 300\*Wonderful 'ls' replacement! Fast and  $\leftrightarrow$ Powerful. newpos.lha util/cli 5K 365\*Script tool to control shell win. newps.lha util/cli 19K 154\*V0.4 - cli command to create a custom  $\leftrightarrow$ 

MultiSmooth.lha util/cli 1K 92\*Smoother task switching util. MyCLI.lha util/cli 26K 652\*An alternate CLI program.

MyFont.lha util/cli 7K 279\*Any font used in progs instead of topaz<br>mykinf.lha util/cli 20K 210\*Shows free space on a device (various

20K 210\*Shows free space on a device (various ←

public scree

NFD.lha util/cli 10K 350\*Searches directory for newest file nice.lha util/cli 3K 129\*Run a command at a diff. task priority ninjiCLI.lha util/cli 15K 193\*CLI-Tools (ReqList,IconView) nl71a.lha util/cli 130K 340\*customizable 'ls' and 'list' utility. NoDelete.lha util/cli 2K 220\*Prevents accidental deletes NoReq.lha util/cli 2K 446\*Turn DOS requesters on and off. No\_Info.lha util/cli 2K 122\*No more '.info' files! nullremover11.lha util/cli 10K 333\*Strips extra nulls-fixed memory problem NVRAM Tools.lha util/cli 3K 238\*Saves and restores CD32 NVRAM N\_Avail.lha util/cli 0K 337\*Cutdown version to available memory! ona\_tcko.lha util/cli 6K 199\*Show you where a country code goes OneFont\_v1\_1.lha util/cli 8K 278\*Any font used in progs instead of topaz<br>OpenSaveClip10.lha util/cli 5K 220\*Saves text on clipboard to file, and th  $5K$  220\*Saves text on clipboard to file, and the ← reverse open\_d\_1.lha util/cli 1K 99\*Opens any library and/or device with  $\leftrightarrow$ closing possi PagePrinter.lha util/cli 48K 53\*Prints files with pages. Cxx source inc.<br>PathControl.lha util/cli 7K 111\*Fast programcalls PathControl.lha util/cli 7K 111\*Fast programcalls<br>PATZ TDir.lha util/cli 23K 185\*Shows directory t 23K 185\*Shows directory tree V2.10 Pause.lha util/cli 13K 114\*Wait for RETURN for a certain time PCalc115.lha util/cli 13K 163\*CLI-based calculator that operates on 32-  $\leftrightarrow$ bit numbe PCalc116.lha util/cli 13K 112\*CLI-based programmer's calculator. peek\_poke.lha util/cli 24K 117\*Powerful STRUCTURED Shell PEEK and POKE! pg.lha util/cli 12K 173\*Amiga pager w/ source Pip20.lha util/cli 7K 355\*Easy, Unix style piping for Amiga pipe3310.lha util/cli 8K 235\*Run commands and pipe their I/O together pop.lha util/cli 3K 79\*(CA)Command to display message boxes with ← image print160.lha util/cli 32K 72\*Powerful and fast ASCII printing tool PrintDate.lha util/cli 4K 359\*free formatable output of current date and ← time ProggyTimer.lha util/cli 2K 92\*Execute commands at timed intervals. promptpath.lha util/cli 1K 139\*Shortens shellprompts in a sensible way PS136.lha util/cli 6K 239\*Process & Task status information psort36\_2.lha util/cli 3K 255\*Pipe-friendly 'Sort' replacement (pure) PubS.lha util/cli 3K 140\*Gives you information about screens PubS.lha util/cli 3K 42\*Gives you information about screens purge20.lha util/cli 8K 352\*Completely erases the file so it's  $\leftrightarrow$ impossible to r PushD37\_1.lha util/cli 15K 263\*V37 dir stack cmds like in Unix tcsh pwd\_1\_0.lha util/cli 6K 181\*Prints the working directory QC.lha util/cli 4K 359\*Cli program to display info about shell qcd1\_0.lha util/cli 12K 285\*cd with CDPATH,pcd,cd ..,filereq,cd DF?: qcd1\_1.lha util/cli 11K 210\*Cd with CDPATH,pcd,cd ..,filereq,cd DF?: Qdir.lha util/cli 14K 293\*Replacement for list and dir. V1.36 qinfo.lha util/cli 3K 245\*QInfo 1.7, a replacement for C:Info QMan101.lha util/cli 8K 291\*Man command using quicktools.library. QTools.lha util/cli 33K 254\*CD & find file/dirs quickly via database. V1.1 QuickDir.lha  $util/cli$  10K 120\*Directory lister. Source code. All Amigas<br>QuickToolsR11.lha util/cli 31K 268\*CD and find files/dirs quickly (uses a  $\leftarrow$ 31K 268\*CD and find files/dirs quickly (uses a ← database) quip7e.lha util/cli 320K 304\*Fortune Cookie Program From Hell QuipZen.lha util/cli 31K 278\*Quip Datafile of Zen-Inspirational quotes raindir.lha util/cli 7K 241\*Colorful window sensitive dir -command Raindir.lha util/cli 7K 233\*Colorful window sensitive Dir-Command

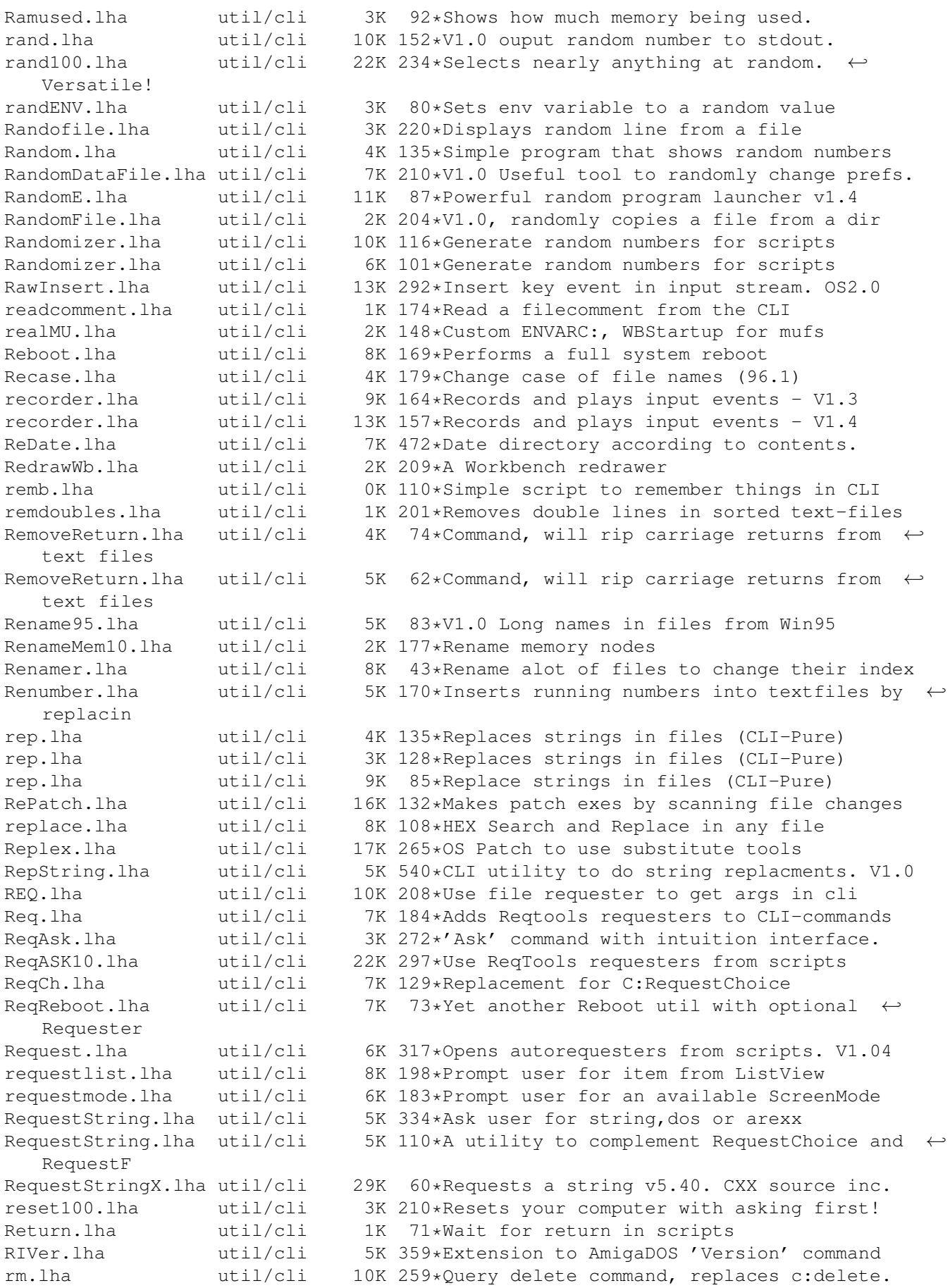

roma2dec.lha util/cli 4K 210\*Converts roman number to decimal ones. ron12.lha util/cli 2K 238\*Run On Notification 1.2 RonII031.lha util/cli 17K 223\*A Notification util, with ARexx etc. RonIIupd.lha util/cli 7K 222\*A Notification util, with ARexx etc. Bugfix rpl.lha util/cli 10K 70\*CLI search and replace tool 39.10 rrr\_onyx.lha util/cli 3K 158\*Asm coded file cutter Ms. Onyx v1.0. FAST! rrr\_sapp.lha util/cli 3K 158\*Asm coded file joiner Ms. Sapphire v1.0.  $\leftrightarrow$ FAST! RunBack.lha util/cli 5K 442\*Start a CLI process in the background<br>Runner\_LC.lha util/cli 5K 93\*Menu for running up to 18 prgs. Runner\_LC.lha util/cli 5K 93\*Menu for running up to 18 prgs.<br>runpal\_v1\_1.lha util/cli 4K 345\*RunPal opens a small PAL screen  $util/cli$  4K 345\*RunPal opens a small PAL screen before ← starting a run\_bin.lha util/cli 15K 95\*& - RunCommand like the Unix-version SayDeutsch.lha util/cli 11K 106\*CLI-SAY replacement, does '<br>SBChecker.lha util/cli 2K 120\*Small util for The Killing util/cli 2K 120\*Small util for The Killing Grounds, helps ← with mak SBDepack.lha util/cli 3K 117\*Utility to depack TKG files \*\* Bug fix \*\*<br>SBLCookieV1\_1.lha util/cli 358K 162\*V1.1 Another CLI Fortune Cookie Program. util/cli 358K 162\*V1.1 Another CLI Fortune Cookie Program.<br>util/cli 139K 371\*File pattern matcher does lha/lzh scan.lha util/cli 139K 371\*File pattern matcher does lha/lzh scan082.lha util/cli 43K 359\*Searches files for texts. QUICK! scandir01.lha util/cli 7K 278\*Lists directories showing softlinks SCopy10.lha util/cli 15K 161\*See copy speed and progress on slow devices ScreenShuffle.lha util/cli 2K 134\*Tiny program to move public screens around ScreenShuffle.lha util/cli 1K 99\*Tiny program to move public screens around script.lha util/cli 5K 245\*Echo I/O of any DOS device to any other search.lha util/cli 12K 349\*Recursively searches directorys for file  $\leftrightarrow$ informati search1\_1.lha util/cli 6K 329\*A very fast replacement for the original  $\leftrightarrow$ Commo sea sect.lha util/cli 13K 3 Output specified lines out of a file SecureDel42 1.lha util/cli 4K 185\*'secure' file deletion prog for all  $\leftrightarrow$ filesystems sed genclass.lha util/cli 27K 359\*sed (stream editor) and genclass for the  $\leftrightarrow$ Ami Seeker.lha util/cli 87K 391\*'Find File' type util for OS 2.0. V1.2 seek\_52.lha util/cli 4K 266\*Seek files in directory tree, execute any  $\leftrightarrow$ command select14.lha util/cli 18K 322\*Shell util to select from the files  $\leftrightarrow$ matching given select18.lha util/cli 23K 100\*Shell utility to interactively select files<br>selectserial.lha util/cli 16K 0 Select a Serial in your own Program util/cli 16K 0 Select a Serial in your own Program SetAllAmiCom.lha util/cli 14K 129\*Adds filenotes to the Aminet CD SetCLIFont.lzh util/cli 2K 359\*To set font for any CLI window. SetCLIMap.lzh util/cli 2K 359\*To set keymap for CLI (local/global). SetComment.lha util/cli 13K 161\*Adds the 'short' description as filenote SetComment.lha util/cli 17K 146\*Adds the 'short' description as filenote SetEnv39.lha util/cli 5K 292\*Setenv that supports ENVARC:. V39.0 OS2.0 SetInput.lha util/cli 2K 6 Select the pointer's input. Flexible SetPrefs.lha util/cli 4K 351\*Activates a system-configuration. V1.0<br>SetWin1 0.lha util/cli 11K 291\*All purpose window manipulation tool SetWin1\_0.lha util/cli 11K 291\*All purpose window manipulation tool<br>shelltools.lha util/cli 4K 359\*Two UNIX-like shell tools, touch and shelltools.lha util/cli 4K 359\*Two UNIX-like shell tools, touch and time<br>ShellUtils.lha util/cli 27K 142\*9 handy ShellUtils. Asm sources included! 27K 142\*9 handy ShellUtils. Asm sources included! ShortRel.lha util/cli 4K 200\*32bit relocations<->16bit (squeeze exe) showdate121.lha util/cli 6K 329\*a command with many options to place in  $\leftrightarrow$ backticks showicon.lha util/cli 4K 210\*Shows icon image from CLI. All Amigas. ShowIcon.lha util/cli 10K 120\*Shows icons from CLI. Any Amiga. V2.1

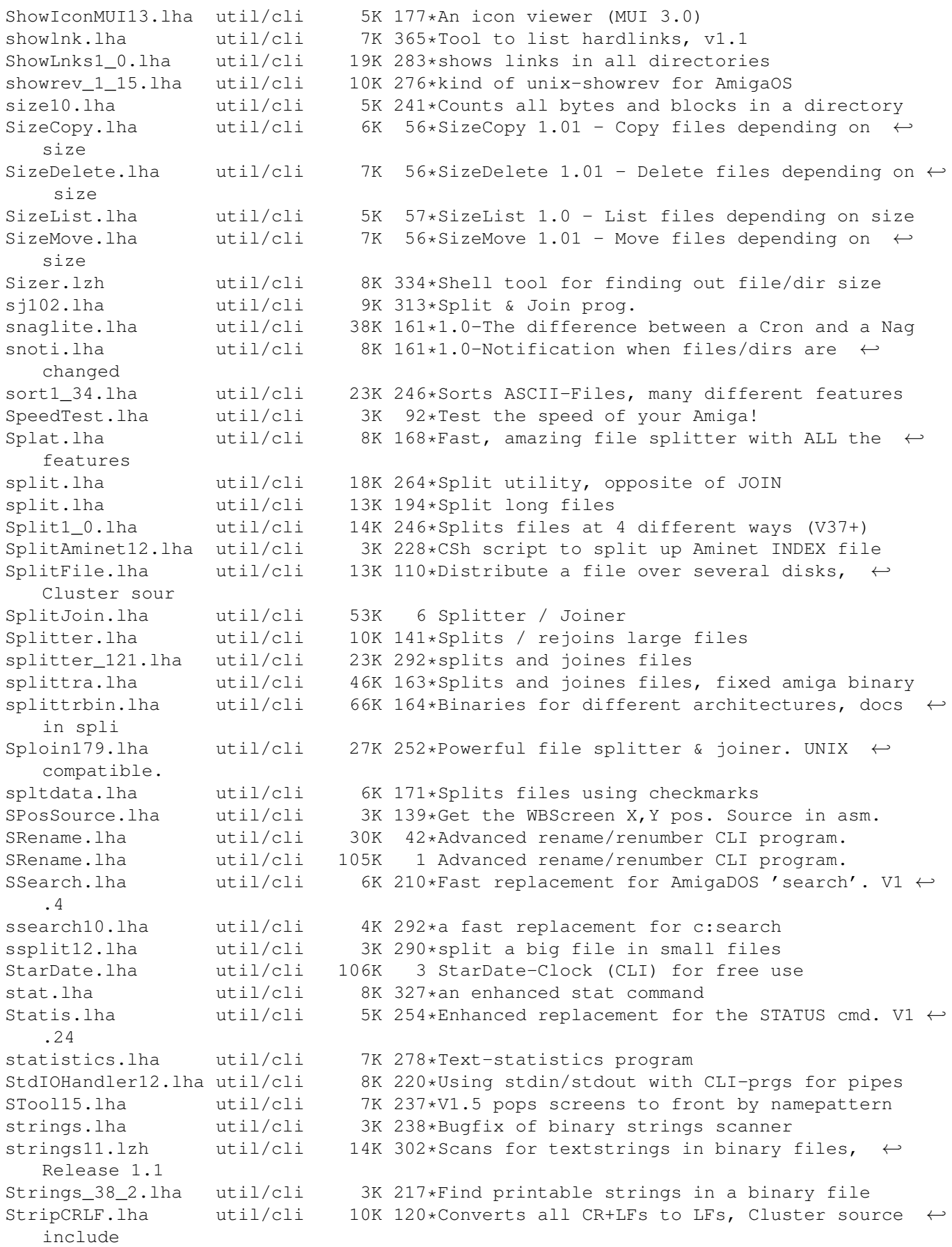

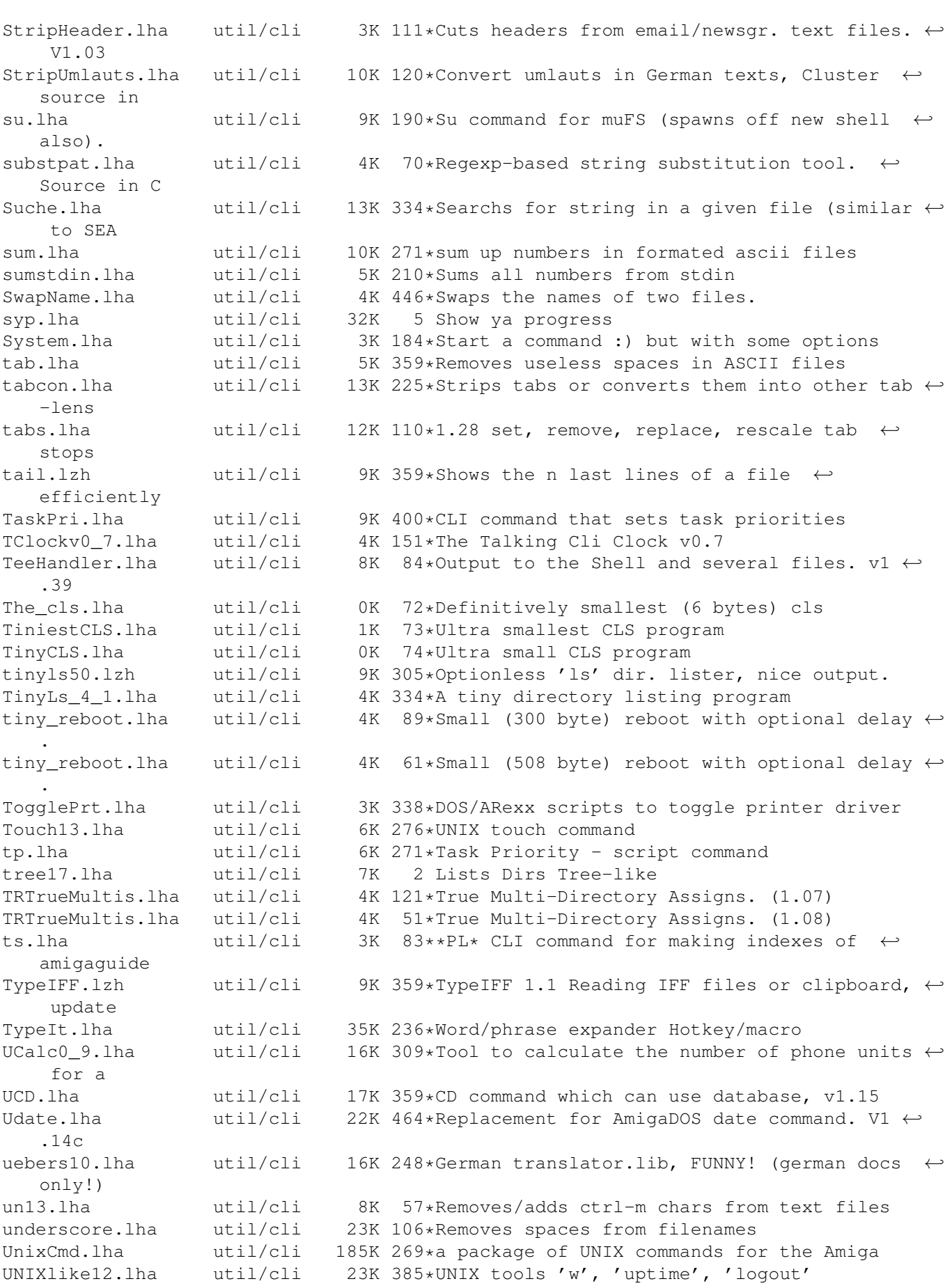

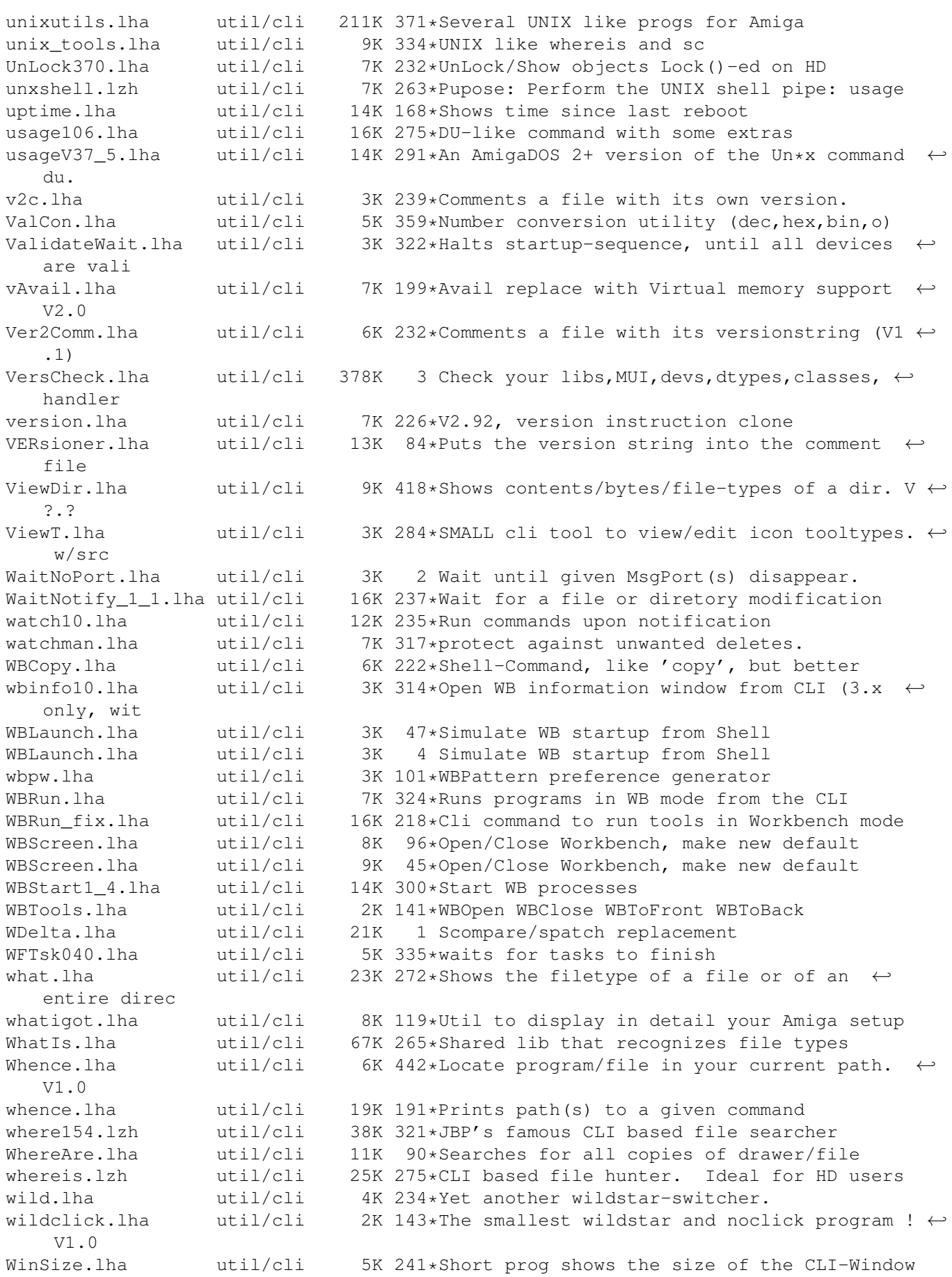

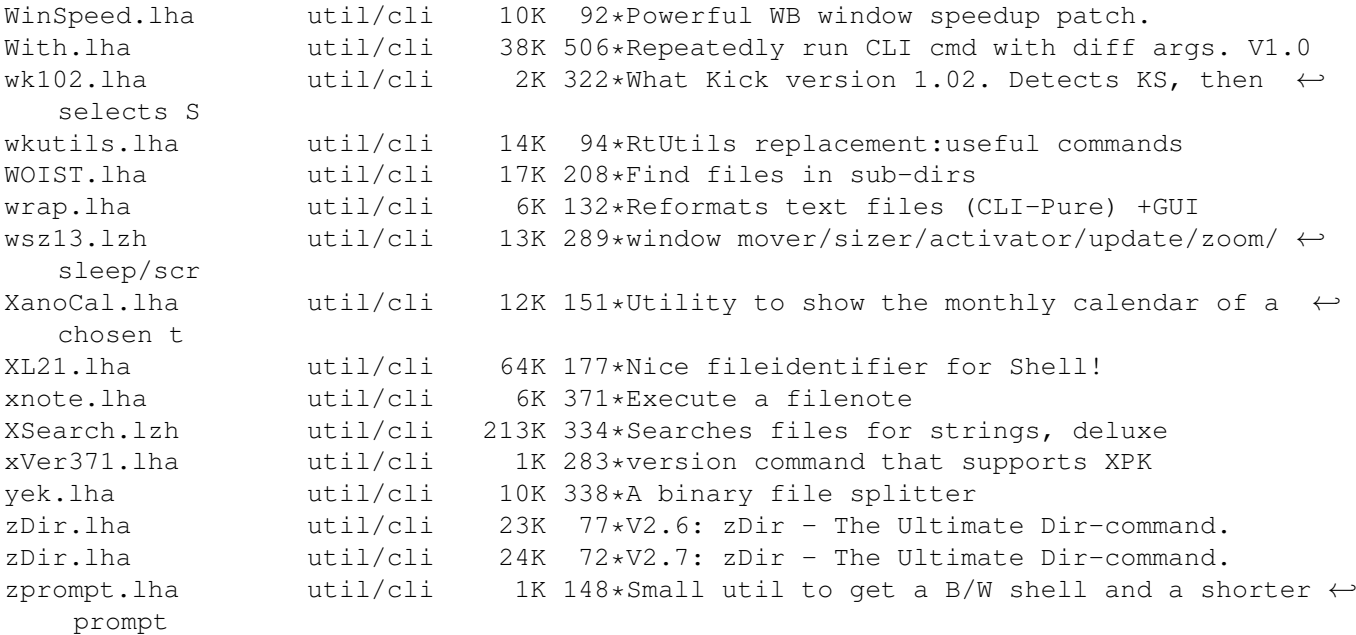